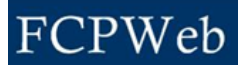

## *Versions*

Roles: Director, Director Assistant, Project Manager Project Status: All

Versioning allows for refining preliminary estimates with more detailed and accurate figures, projected and actual dates, and comparison of early estimates with later refinements.

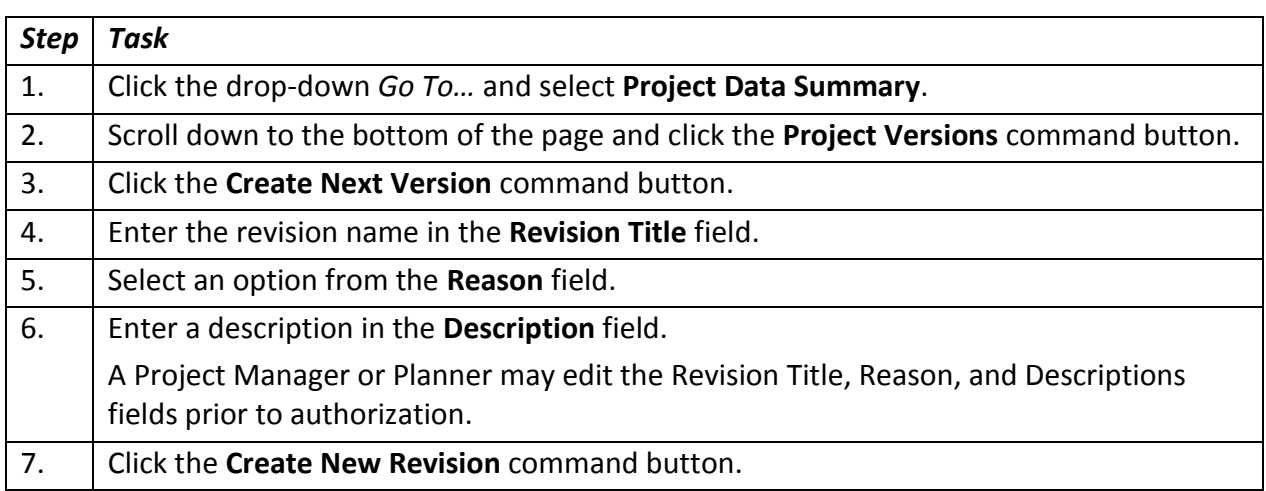

## **Additional Information:**

- When a project has been authorized and in order to modify the budget, schedule, or fund source(s), a project manager must create a new Version. Creating a new version copies the data from the previous version into the new version.
- A Version may be modified until it is authorized. Only the Director can authorize a new version.

Continue…

Authorizing a Version freezes information so that it does not, and cannot, change. Versioning creates copies so that they can be modified without being frozen. Comparisons between versions can then be made, for example, between early project thinking and later more established information. Snapshots of the Budget, Schedule, and Fund Source(s) are always taken simultaneously; when a snapshot of the project is taken, that snapshot is authorized by a unit Director.

Revisions to the Project Budget, Schedule, and Fund Source(s) can occur at intervals throughout the project and are created for the following reasons:

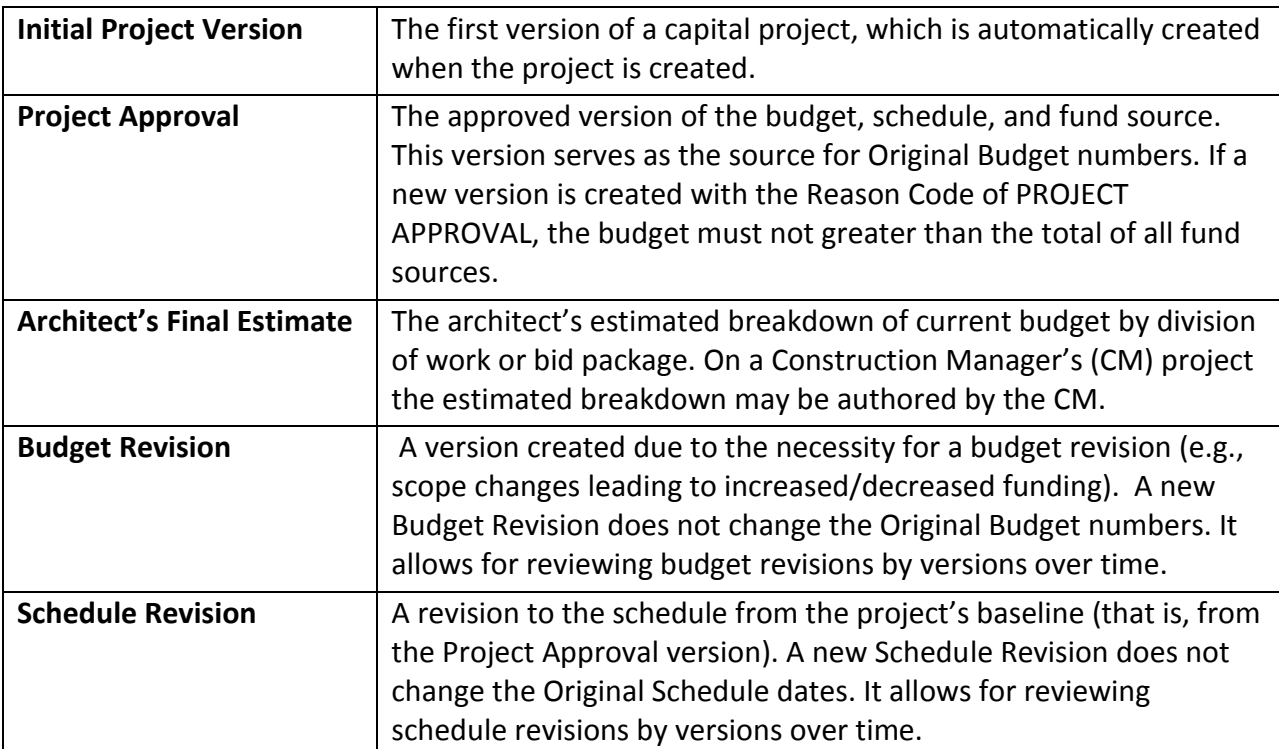